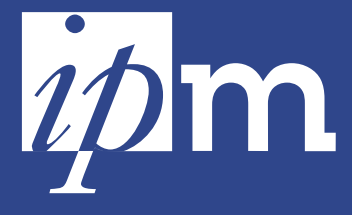

**Institut de pédagogie universitaire et des multimédias**

> ° 41 février 2001  $\overline{\mathsf{C}}$  $\alpha$ R I E  $\geq$ ÑШ  $\mathbf{u}$  $\overline{ }$  $\overline{4}$  $\circ$  $\geq$

**Résonances**

1<br>0<br>0<br>0

 $\circ$  $\circ$ 

# QUESTION DU aaaaaaaaaaaaaaaaaaaaaaaaaaaaaaaaaaaaaaa aaaaaaaaa

# **Une autre manière de penser l'enseignement**

**META-METIS** 

La notion du temps en Colombie, l'échec scolaire au Congo, la communication dans différentes cultures, l'agriculture biologique et le tiers-monde, les nouvelles technologies comme outil de démocratisation, … autant de thèmes qui amènent à réfléchir autrement, qui déstabilisent nos certitudes, qui questionnent notre rapport au savoir, dans un monde où les enjeux sociaux, économiques, politiques et culturels sont de plus en plus interdépendants. Il n'est dès lors pas toujours facile de se forger une opinion.

A l'initiative de l'AGL et d'autres partenaires (Placet, CGEE, Approches), les cours META-METIS sont organisés, depuis 10 ans, avec l'idée de proposer aux étudiants un regard différent sur le savoir et la manière de le construire.

Les cours META visent à questionner la matière enseignée, mais également la manière de la transmettre. Leur objectif est de soumettre au regard critique des étudiants les présupposés sur lesquels un enseignement se construit.

Les cours METIS, basés sur le même principe que les cours META, constituent un espace d'échanges et de rencontres entre chercheurs et professionnels du Sud et le public étudiant du Nord. L'objectif visé ici est de découvrir ou d'approfondir la réflexion sur la problématique du développement au travers de témoignages et d'expériences personnelles.

Les cours META-METIS s'adressent à tous les étudiants, quelles que soient l'année d'étude et la discipline enseignée. Concrètement, au sein d'un cours, un intervenant extérieur

(expert, doctorand, acteur de terrain, …) est invité à s'exprimer sur un sujet particulier, choisi par les participants (professeurs, étudiants, invités). Cette intervention est souvent suivie d'un débat avec l'auditoire. Un portefeuille de lecture est parfois proposé aux étudiants, avant le cours, dans le but d'introduire au mieux les sujets traités.

#### **Penser l'autre**

Pour le choix du thème traité, il convient de privilégier et de valoriser la compétence et l'expérience de personnes (étudiants, chercheurs, enseignants) actives à l'UCL. Il est utile de proposer des thèmes qui suscitent un réel questionnement et qui mettent l'étudiant en situation de penser autrement à ce qui constitue pourtant un objet d'étude familier. Conduire un futur juriste à prendre conscience de la dimension culturelle du rapport à la justice, amener un futur ingénieur à s'interroger sur l'impact humain des " machines ", proposer au futur économiste de confronter sa propre conception du marché à celle d'un paysan rwandais, ...

#### **Enseigner autrement**

Penser autrement, mais aussi construire le savoir autrement. Il est intéressant d'observer que, META ou METIS, ces cours ont un objectif pédagogique : rendre les étudiants acteurs de leur formation. Ces cours offrent ainsi l'occasion aux enseignants et aux étudiants de s'essayer à d'autres démarches plus participatives et à développer d'autres compétences : pensée critique, travail en petits groupes, lectures personnelles, animation d'un débat, rédaction d'un rapport de synthèse, etc.

#### **Des projets pour 2001**

Pour le second quadrimestre de l'année 2000-2001, l'AGL souhaite relancer activement la dynamique META-METIS et la réflexion sur ce type de cours au sein de l'université.

Toute personne intéressée peut prendre contact avec l'AGL (téléphone : 010/47.81.13 ou email : méta-métis@agl.ucl.ac.be), qui fournira une aide à la mise en place de tels cours. L'AGL, la CGEE et Approches peuvent ainsi proposer des intervenants en fonction des thèmes abordés dans les cours ou prendre des contacts avec professeurs et chercheurs. Une aide matérielle peut être apportée : publicité des cours, affiches, préparation du portefeuille de lecture, etc. L'AGL se chargera également de coordonner les dates des différents cours. Comme les années antérieures, l'AGL prévoit, pour ceux qui le souhaitent, de publier les textes et débats qui auront eu lieu durant les cours organisés cette année.

Pour soutenir le projet, l'AGL aimerait créer, au sein de chaque faculté, un réseau META-METIS composé d'un ou de plusieurs professeur(s), de chercheurs et d'étudiants. Celui-ci aurait pour but d'assurer la promotion et le soutien des initiatives META-METIS au sein de chaque faculté. C'est, en tout cas, une première manière d'assurer la pérennité de cette initiative et de prolonger la réflexion sur la place de ces cours dans la formation à l'UCL.

La rédaction

#### Evénements

## **A la recherche du temps perdu ...**

## **Ou comment faire plus et mieux dans le capital temps disponible**

**Jean-Luc Bonnet** (Dialogie) Lundi 26 février et lundi 26 mars 2001 (voir agenda en page 4)

Gérer en parallèle une diversité de tâches liées à l'enseignement, à la recherche et aux services... Derrière ces trois missions bien connues de l'université, le professeur est sur tous les fronts !

Des tâches d'enseignement et d'encadrement «prévisibles» (heures de cours et de séminaires) aux sollicitations des étudiants en passant par le suivi des mémoires et des thèses, les heures d'interrogation orale, les heures de correction de copies d'examens... le professeur d'université voit son capital temps fondre comme neige au soleil ! Il y a aussi les «coups de feu» de l'année avec les échéances des projets de recherche et autres projets ministériels ... Il y a également, depuis 4 ans, la remise des projets FDP, taillés sur mesure pour l'enseignant qui se veut innovant dans son enseignement ! Déposer des projets c'est bien, mais les décisions, une fois tombées, demandent au professeur de s'atteler aux tâches de gestion d'une équipe, le plus souvent en collaboration avec des partenaires étrangers...Dans la boîte de courrier électronique, les messages se bousculent et attendent tous des réponses qui

étaient à envoyer pour la veille! En tant qu'expert, le professeur d'université est appelé à remettre des avis, à effectuer des missions de consultance à l'étranger, est sollicité par les médias, ... La liste pourrait encore être très longue ... sans compter que dans ce méli-mélo de projets, de tâches, d'obligations, etc, il y a ou devrait y avoir des espaces réservés à la famille, à la détente ou à d'autres engagements personnels ... Un espace grignoté, voire dévoré à certaines périodes, voilà la réalité vécue au quotidien ... nous dit-on !

Pour répondre à cet appel et mettre à l'épreuve du ... temps les bonnes résolutions prises en ce début d'année, l'IPM propose un séminaire de deux aprèsmidi dont l'objectif est d'amener les participants à réaliser une évaluation de leur propre fonctionnement à partir d'une grille d'analyse de points clés de la gestion du temps. Il leur permettra aussi d'expérimenter de nouvelles méthodes dans leur organisation personnelle et professionnelle.

En groupes restreints, les participants sont invités à apporter les supports de planification et d'organisation qu'ils utilisent habituellement (agenda, planning, ...). Résolument actif, le séminaire comprend des exercices, des mises en situation, une auto-évaluation, une analyse de cas-problèmes ainsi que des apports théoriques. L'espace entre les deux séances permettra une mise à l'épreuve des principes et facettes de la gestion du temps ainsi dégagés.

## **Mettre son cours sur le Web : WebCT**

#### **Thomas De Praetere**

Mercredi 7 mars 2001 (voir agenda en page 4)

WebCT est un outil Web qui permet de créer d'autres sites Web à finalités éducatives. Créé par des enseignants pour des enseignants à la British Columbia university, il est utilisé par plus de 800 universités dans 45 pays.

#### WebCT offre :

- un ensemble d'outils pour faciliter l'apprentissage, la communication et la collaboration; - des ressources pour aider l'enseignant ou le tuteur dans les tâches de gestion et de maintenance du site (son point fort).

Parmi les avantages de WebCT, nous retenons : sa flexibilité (de quelques compléments du cours au dispositif tout entier) et sa portabilité (un simple navigateur suffit pour construire et consulter le cours).

La formation vous présentera une visite guidée de WebCT assortie de nombreux exemples. Un outil à découvrir absolument.

## **Introduction à la technologie Flash**

**Jean-Pierre Mitsch**

Mardi 27 mars 2001 (voir agenda en page 4)

Illustrer une page web avec une photo en format GIF ou JPG est devenu banal. Ces formats ont en commun de compacter les points de l'image mais ils occupent beaucoup de place sur le réseau. Or le réseau est le canal par lequel on communique. Et si on communique lentement, on décourage le consultant.

Flash vise à pallier ce problème en utilisant le dessin vectoriel. Dans cette voie, plutôt que de transporter sur le réseau les différents états d'une image qui développent un mouvement, on fera une transformation mathé-

matique sur un objet unique dans la machine du consultant. Le réseau n'est donc pas trop sollicité.

Quand utiliser Flash ? Principalement, lorsque l'on veut animer ses pages web. Mais on verra aussi les possibilités graphiques étonnantes du logiciel.

Ce cours vise à introduire Flash en décrivant ses principales caractéristiques et possibilités.

Il est nécessaire d'avoir suivi le cours «Introduction à Internet» qui a présenté les différentes méthodes d'écriture de pages web.

#### **Introduction à Quicktime**

#### **Jean-Pierre Mitsch**

Jeudi 29 mars 2001 (voir agenda en page  $\Delta$ )

Si vous avez rêvé de faire du cinéma, Quicktime vous intéresse.

Pour faire un film, il faut un décor (il y aura une piste décor). Il faut des personnages (piste avec l'action). Il faut une piste avec la musique de fond, une piste avec l'enregistrement des paroles des personnages, une piste avec la traduction anglaise ou autre. Il faut…

Quicktime est un format de fichier qui permet de faire tout cela. Comme on est parfois pressé, on pourra même ajouter les pistes de traduction quand on aura le temps.

Le film constitué pourra être compacté en vue de la fabrication d'un CD-ROM ou d'un site web.

Ce cours vise à montrer que la maîtrise du film est aujourd'hui accessible à des coûts fort raisonnables.

Il est nécessaire d'avoir suivi le cours «Introduction à Internet» qui a présenté les différentes méthodes d'écriture de pages web.

### **DÉCOUVERTES**

### **L'auto-apprentissage ? Lancé dès 1974 ! Claude Remacle, promoteur FDP 98**

Le projet d'innovation pédagogique présenté aujourd'hui illustre deux principes fondamentaux à considérer lors de l'élaboration d'un outil pédagogique :

- le désir d'innover s'inscrit dans l'histoire du cours, en fonction de ce qui a déjà été essayé et réalisé;

- la création d'un nouveau support nécessite un regard sur l'ensemble de la dynamique du cours dans lequel il va être utilisé : qu'apportera-t-il de plus ? à quelles fins sera-t-il présenté ?

#### **ZOOL 1200**

Le cours dont il est question a pour but de fournir une initiation à la diversité du monde animal, servant de base pour les enseignements plus spécialisés. L'étudiant réalise, en autoapprentissage, un parcours portant sur l'étude de documents concernant chacun des niveaux de l'évolution animale. Différentes facettes de la discipline sont prises en compte et mises en interrelation.

#### **Une longue expérience**

Créé en 1972, ce cours utilise des supports multimédias depuis 1974. Ensuite, plusieurs remaniements du cours ont eu lieu dont l'enrichissement des types de supports. Le matériel utilisé (diapositives, séquences audio et vidéo) est devenu considérable, nécessitant un environnement adapté (cabines audio-visuelles et salle TV jouxtant la salle de travaux pratiques équipées en conséquence).

#### **1er volet du FDP 98 : l'informatisation**

L'évolution des supports vers une forme informatique a apporté des avantages certains : une plus grande facilité d'utilisation, la possibilité de liens internes vers des glossaires et des questionnaires, ainsi que des liens vers des ressources extérieures. Le promoteur relève également une plus grande souplesse dans les procédures de réactualisation et de correction.

#### **2e volet : améliorer la qualité de l'apprentissage**

Fort de l'expérience antérieure montrant tout l'intérêt de la démarche multimédia pour la qualité de l'apprentissage, le promoteur s'est adjoint l'aide d'une collègue sensibilisée aux questions pédagogiques (C. Vander Borght) afin de développer des outils d'auto-évaluation et une évaluation du cours luimême ; ce qui permet encore d'affiner les parcours des étudiants.

Des collaborations avec d'autres collègues (Th. Hance et M. Baguette) ont optimalisé la bonne intégration du cours dans le programme.

Pour tout renseignement : remacle@bani.ucl.ac.be

## Adresses web

On nous l'a assez répété : nous vivons dans la société de l'information et, informatique et télématique aidant, celle-ci nous envahit chaque jour davantage. Qui n'a pas été surpris ou effrayé de recevoir plusieurs dizaines de milliers de références suite à une «simple» recherche avec son Altavista, Google ou Yahoo favori. Comment s'y retrouver ? Comment garder des traces ? Voici de quoi documenter un tout petit peu le vaste sujet de la recherche documentaire et en faire profiter vos étudiants.

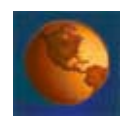

InfoSphère est une création du service des bibliothèques de l'UQAM (Université du Québec à

Montréal). InfoSphère s'adresse plus particulièrement (mais pas uniquement) aux étudiants de premier cycle universitaire en sciences humaines et en sciences de la gestion. Il a pour but d'aider l'étudiant à acquérir les compétences de base dans sa démarche de recherche d'information. Cet outil de formation est divisé en sept modules qui correspondent à chacune des étapes nécessaires pour effectuer une recherche documentaire complète.

[http://www.bibliotheques.uqam.](http://www.bibliotheques.uqam.ca/InfoSphere/) ca/InfoSphere/

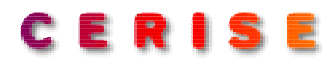

L' Urfist (unité régionale de formation à l'information scientifique et technique) nous propose son site Cerise. La rubrique «Chercher sur Internet» est intéressante pour ne pas se faire engluer dans la toile mondiale (conseils,facteurs de qualité d'un site, …). Elle donne également des «Pistes sur Internet» qui valent certainement le détour (bibliographies, biographies, cartes, catalogues, dictionnaires, …)

[http://www.ccr.jussieu.fr/urfist/](http://www.ccr.jussieu.fr/urfist/cerise/) cerise/

## EVÉNEMENTS (SUITE)

## **Panorama des méthodes actives et utilisation des technologies**

#### **Marcel Lebrun**

Mercredi 21 mars 2001 (voir agenda en page 4)

La plupart des recherches sur l'impact de l'utilisation des technologies pour l'enseignement et l'apprentissage ont clairement montré que ces dernières manifestaient leur maximum d'efficacité et d'efficience dans le cadre de dispositifs pédagogiques innovants. Ces derniers sont plus proches de la manière par laquelle un individu apprend (on apprend en déployant des compétences de haut niveau, en

interagissant avec l'environnement et les autres, en produisant …). Dans ce cadre, il est dès lors utile de mieux connaître les piliers sur lesquels reposent ces «pédagogies nouvelles» et les portes d'entrée privilégiées des outils technologiques par rapport à ces méthodes. En raccourci et en synthèse des séminaires proposés par l'IPM sur les méthodes actives (il y a bientôt trois ans), nous aborderons trois méthodes qui couvrent relativement bien les facettes de l'apprentissage : l'apprentissage par résolution de problèmes, l'apprentissage collaboratif, et l'apprentissage par projets. Chaque fois, nous mettrons en évidence un rôle privilégié des outils technolo-

giques (logiciels, cédéroms et Internet) par rapport à ces pratiques. Si les technologies ont une tendance naturelle et première à imiter les anciennes pratiques (les premiers usages de l'ordinateur à des fins pédagogiques furent les cours programmés, les premières vidéos présentèrent des exposés filmés, …), il est important de se rendre compte des possibilités offertes par les technologies nouvelles : actualiser ces potentiels dans nos pratiques reste l'affaire des enseignants. Mais au-delà de l'utilisation des technologies, cette formation peut être utile à ceux qui souhaitent rénover ou dynamiser leurs enseignements.

**Information et inscription:** Françoise-Fl. Michel Câble : michel@ipm.ucl.ac.be Tél : 010/47 22 77 Fax : 010/47 89 39 http://www.ipm.ucl.ac.be

aaaaaaaaaaaaaaaaaaaaaaaaaaaaaaaaaaaaaaaaaaaaaaaa

# **Février**

# **Mardi 13 ou Jeudi 22**

Agenda

Participation limitée - Inscription obligatoire **Formation à la visioconférence** Marc WALCKIERS et l'équipe de l'IPM **Lieu :** aud. DOYE 21 à LLN et salle Van Gehuchten à Woluwe **Horaire :** de 16h30 à 18h30

# Visioconférence **jeudi 15**

# **Portes ouvertes**

**Jeudi 8 février** de 12h à 17h

Tout au long de l'après-midi, des démonstrations seront proposées afin de permettre aux visiteurs de mieux comprendre les potentialités de la visioconférence. C'est ainsi que l'on pourra tester la qualité de l'image et du son avec des transmissions à 128, 256 ou 384 kbit/s, les conditions d'interactivité, la transmission d'écrans d'ordinateurs, de bandes vidéo et de documents sur papier, l'insertion d'appels téléphoniques, la retransmission vers des postes de travail sur Internet, …

## **Formations**

**Mardi 13 février** ou **Jeudi 22 février** de 16h30 à 18h30 (Inscription obligatoire)

Des conseils, des recommandations, des exemples, des démonstrations, des essais, … pour vous informer davantage pour une utilisation efficace de la visioconférence.

#### **Locaux**

Louvain-la-Neuve :

aud. DOYE 21 (entrée face au théâtre Jean Vilar)

UCL-Bruxelles :

salle Van Gehuchten (bibliothèque MD)

Participation limitée - Inscription obligatoire **WebCT or not ? Une typologie des pratiques** Thomas DE PRAETERE et Marcel LEBRUN (IPM) **Lieu :** IPM, Grand-rue 54, LLN **Horaire :** 14h à 17h

# **Mercredi 21**

Participation limitée - Inscription obligatoire **Mettre son cours sur le Web : des outils de base** Jean-Pierre MITSCH (IPM) **Lieu :** IPM, Grand-rue 54, LLN **Horaire :** 9h à 12h

# **Lundi 26 (2e partie le lundi 26 mars)**

Participation limitée - Inscription obligatoire **Gérer son temps** Jean-Luc BONNET (Dialogie, Paris) **Lieu :** IPM, Grand-rue 54, LLN **Horaire :** 14h à 17h30

# **Mars**

# **Mercredi 7**

Participation limitée - Inscription obligatoire **Mettre son cours sur le Web : WebCT** Thomas DE PRAETERE (IPM) **Lieu :** IPM, Grand-rue, 54, LLN **Horaire :** de 14h à 17h

# **Mercredi 21**

Participation limitée - Inscription obligatoire **Panorama des méthodes actives et utilisation des technologies** Marcel LEBRUN (IPM) **Lieu :** IPM, Grand-rue, 54, LLN **Horaire :** de 14h à 17h

# **Mardi 27**

Participation limitée - Inscription obligatoire **Animer ses pages Web avec le dessin vectoriel : Flash** Jean-Pierre MITSCH (IPM) **Lieu :** IPM, Grand-rue, 54, LLN **Horaire :** de 14h à 17h

# **Jeudi 29**

Participation limitée - Inscription obligatoire **Animer ses pages Web avec les vidéos : Quicktime** Jean-Pierre MITSCH (IPM) **Lieu :** IPM, Grand-rue, 54, LLN **Horaire :** de 9h à 12h **Résonances** Bulletin mensuel d'information pédagogique

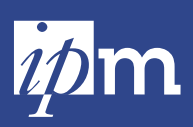

Institut de pédagogie universitaire et des multi

54, Grand-rue B-1348 Louvain-la-Neuve Tél : 010/ 47 89 40 Fax : 010/ 47 89 39 Câble : Kerpelt@ipm.ucl.ac.be http://www.ipm.ucl.ac.be

**Rédacteurs en chef :** Marcel Lebrun Philippe Parmentier **Editeur responsable :** Auguste Laloux

#### **Comité de rédaction**

Jean-Marc Braibant Christine Demblon Jacques Draime Brigitte Kerpelt Auguste Laloux Marcel Lebrun Michel Lefftz Françoise-Fl. Michel Jean-Pierre Mitsch .<br>Philippe Parmentier Marc Walckiers Pascale Wouters

### **Collaboration**

**rédactionnelle** Thomas De Praetere Marie-Noëlle de Theux Françoise Docq David Lemaire Hugues Peeters

**Mise en page** Brigitte Kerpelt

**Tirage** 4000 exemplaires

Imprimerie de La Sarte

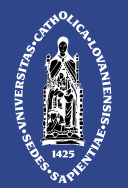

Université catholique de Louvain

"Résonances" est adressé à tous les membres du personnel académique et scientifique de l'UCL de même qu'aux responsables et aux secrétariats des unités et services. Les autres membres de la communauté universitaire desservis par le courrier interne le recevront sur simple demande.